## **Exercise 3 – Mass Mover and Page Layout**

In the Finale program, enter the pitches and rhythms only in the music given below. Then, using the Mass Mover tool and Page Layout tool, create a layout of the music so that there are no collisions of notes on the page and adequate space between staff systems.

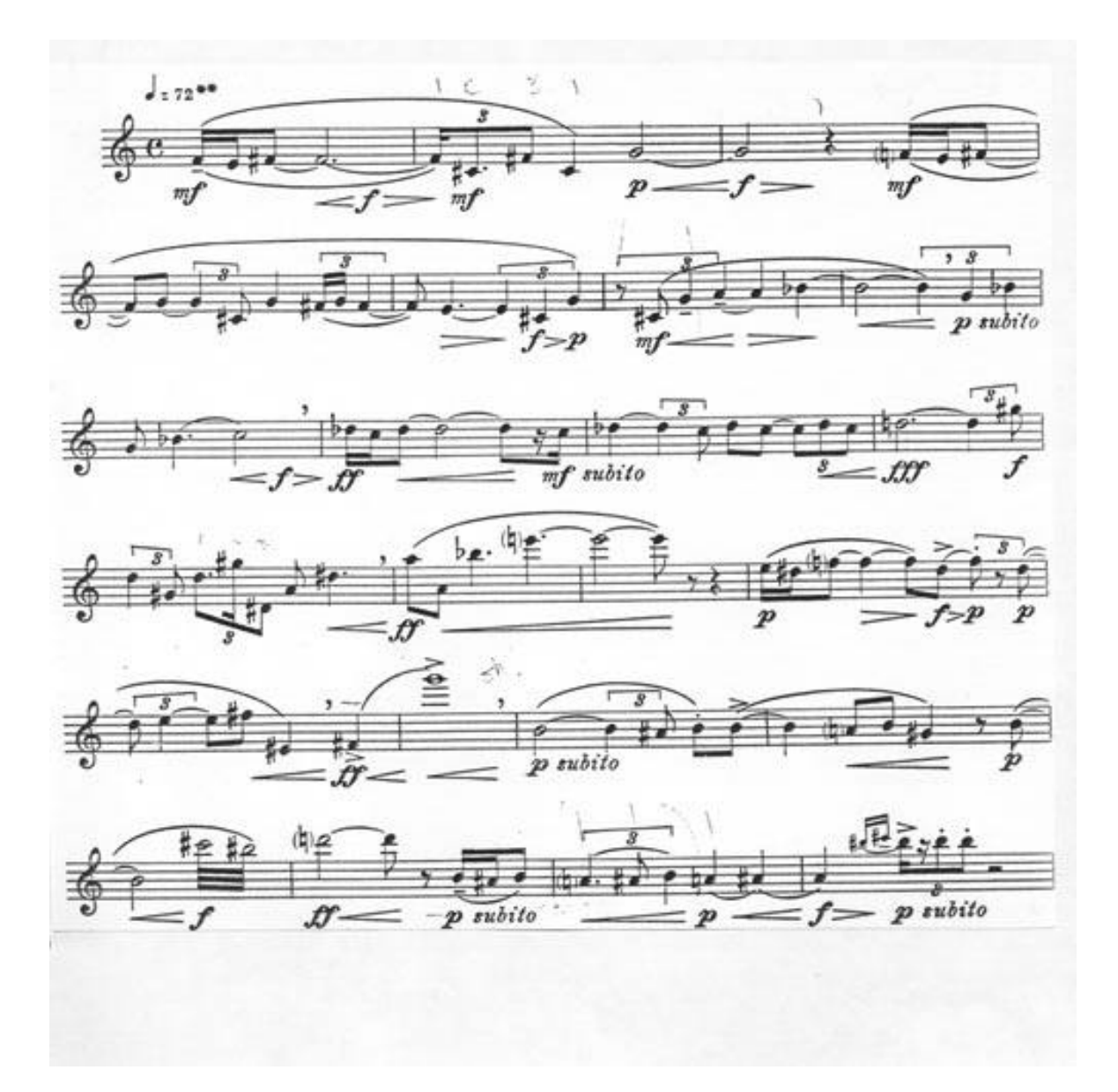